# <span id="page-0-0"></span>MS-Anchor: Linktexte als Ranking-Features im Zeitalter von Deep Learning

Maximilian Probst

Bachelorarbeit Martin-Luther-Universität Halle-Wittenberg

05.10.2021

4 0 8

Was ist Anchor-Text?

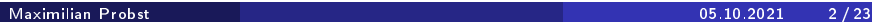

**←ロ ▶ → 伊 ▶** 

 $\prec$ э  $\rightarrow$ ×. ≃

Was ist Anchor-Text? Beispiel:

Please visit this [example page.](http://www.example.com) <a href="http://www.example.com">example page</a>

4 0 8

 $QQ$ 

Anchors often provide more accurate descriptions of web pages than the pages themselves."

– Sergey Brin und Lawrence Page, The Anatomy of a Large-Scale Hypertextual Web Search Engine, 1998

4 0 8

- Anchor-Text bietet Vorteile für viele traditionelle Retrieval-Modelle
- Retrieval-Modelle entwickeln sich allerdings immer weiter  $\rightarrow$  ist Anchor-Text noch immer von Nutzen?

4 0 8

- Anchor-Text bietet Vorteile für viele traditionelle Retrieval-Modelle
- Retrieval-Modelle entwickeln sich allerdings immer weiter  $\rightarrow$  ist Anchor-Text noch immer von Nutzen?
- Grundlage für Anchor-Texte hier: MS Marco-Datensatz

- $\bullet$  MS Marco-Datensatz beinhaltet kaum Anchor-Text  $\rightarrow$  Common Crawls nutzen
- genutzt wurden Common Crawls der Jahre 2016-2021
- ca. 2-4 Mrd. Webseiten und 50-80 TiB komprimierte Daten pro Crawl

### parsen der Common Crawl Daten

4日下

- parsen der Common Crawl Daten
- **o** Filterschritte Anwenden
	- nur MS Marco-Seiten betrachten
	- seiteninterne Links entfernen
	- Stopwort-Anchor-Text entfernen
	- zu lange Anchor-Texte entfernen

4 0 8

- parsen der Common Crawl Daten
- **o** Filterschritte Anwenden
	- nur MS Marco-Seiten betrachten
	- seiteninterne Links entfernen
	- Stopwort-Anchor-Text entfernen
	- zu lange Anchor-Texte entfernen
- Anchor-Kontext bestimmen

- parsen der Common Crawl Daten
- **o** Filterschritte Anwenden
	- nur MS Marco-Seiten betrachten
	- seiteninterne Links entfernen
	- Stopwort-Anchor-Text entfernen
	- zu lange Anchor-Texte entfernen
- Anchor-Kontext bestimmen
- Anchor-Text-Daten im JSONL-Format speichern

つひい

Struktur der JSONL Daten:

D.

4 0 F

 $\mathbf{A} \cdot \mathbf{E} \mathbf{I} \Rightarrow \mathbf{A} \cdot \mathbf{A}$ 

 $\leftarrow$   $\equiv$  $\rightarrow$ 

anchorText

4.000.4

비로 베

- anchorText
- anchorContext

 $\rightarrow$ 

4 **D F** 

 $QQ$ 

- anchorText
- anchorContext
- $\mathrel{\rule{0pt}{\mathbf{\scriptstyle\downarrow}}}$  targetUrl

 $\rightarrow$ 

4 **D F** 

 $QQ$ 

- anchorText
- anchorContext
- $\mathrel{\rule{0pt}{\mathbf{\scriptstyle\downarrow}}}$  targetUrl
- $\mathrel{\rule{0pt}{\mathop{\scriptstyle\rightarrow}}\,}$  targetMsMarcoDocIds []

4 0 8

- anchorText
- anchorContext
- $\mathrel{\rule{0pt}{\mathbf{\scriptstyle\downarrow}}}$  targetUrl
- $\mathrel{\rule{0pt}{\mathop{\scriptstyle\rightarrow}}\,}$  targetMsMarcoDocIds []
- document

玉屋 おし

4 0 8

- anchorText
- anchorContext
- $\mathrel{\rule{0pt}{\mathbf{\scriptstyle\downarrow}}}$  targetUrl
- $\mathrel{\rule{0pt}{\mathop{\scriptstyle\rightarrow}}\,}$  targetMsMarcoDocIds []
- document
	- scrUrl
	- $\downarrow$  recordID
	- $\downarrow$  trecID
	- $\downarrow$  infoID

4 0 8

- anchorText
- anchorContext
- $\mathrel{\rule{0pt}{\mathbf{\scriptstyle\downarrow}}}$  targetUrl
- $\mathrel{\rule{0pt}{\mathop{\scriptstyle\rightarrow}}\,}$  targetMsMarcoDocIds []
- document
	- scrUrl
	- $\downarrow$  recordID
	- $\downarrow$  trecID
	- $\downarrow$  infoID
	- $\mathrel{\rule{0pt}{\mathop{\rule{0pt}{0.55em}\hbox{\large\bf \end{bmatrix}}}$  naughtyWords []

 $\leftarrow$ 

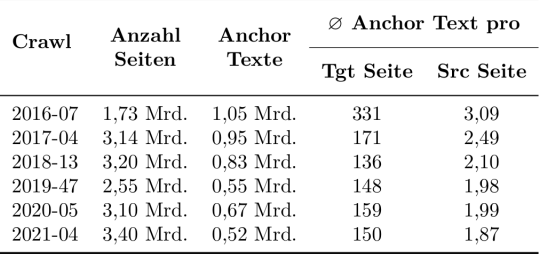

#### Table: Übersicht der Extrahierten Anchor-Text-Daten.

 $QQ$ 

**K ロ ト K 倒 ト K 差 ト K** 

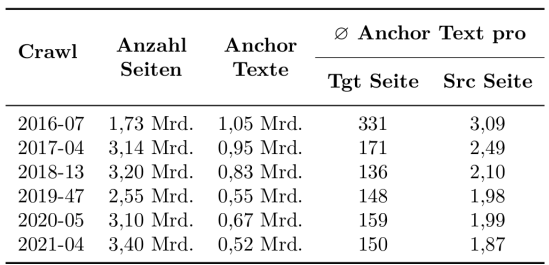

#### Table: Übersicht der Extrahierten Anchor-Text-Daten.

Insgesamt:

- **.** 17 Mrd. Webseiten betrachtet
- 4,5 Mrd. Anchor-Texte extrahiert
- 52% der MS Marco-Dokumente abgedeckt

4 D F

Retrieval-Performance mittels Anserini prüfen

4 **D F** 

 $QQ$ 

- Retrieval-Performance mittels Anserini prüfen
- Samples aus Anchor-Texten entnehmen (Schwellwert=2000 Anchor-Texte)

4 0 8

- <span id="page-24-0"></span>Retrieval-Performance mittels Anserini prüfen
- Samples aus Anchor-Texten entnehmen (Schwellwert=2000 Anchor-Texte)

Erste Ergebnisse mittels BM25:

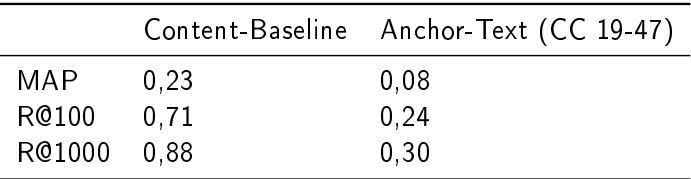

<span id="page-25-0"></span>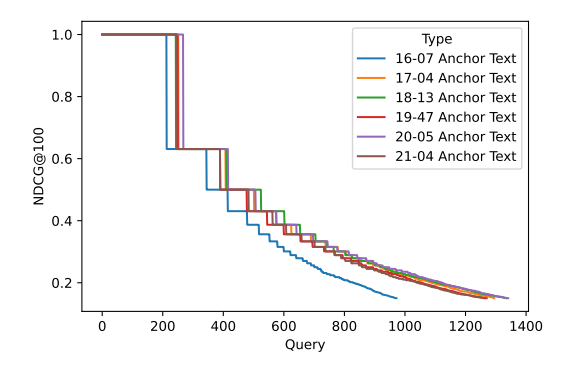

Figure: NDCG@100 je Query für Anchor-Texte der Jahre 2016 bis 2021.

4 **D F** 

<span id="page-26-0"></span>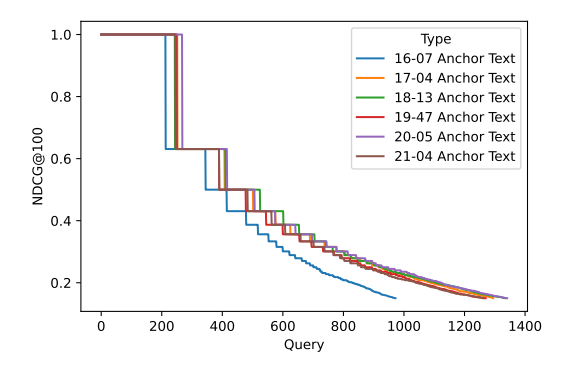

Figure: NDCG@100 je Query für Anchor-Texte der Jahre 2016 bis 2021.

- Retrieval-Performance Prinzipiell eher Zeitunabhängig
- aber: CC 16-07 schnitt unterdurchschnittlic[h](#page-25-0) s[ch](#page-27-0)[le](#page-24-0)[c](#page-25-0)[h](#page-26-0)[t](#page-27-0) [a](#page-0-0)[b](#page-54-0)

<span id="page-27-0"></span>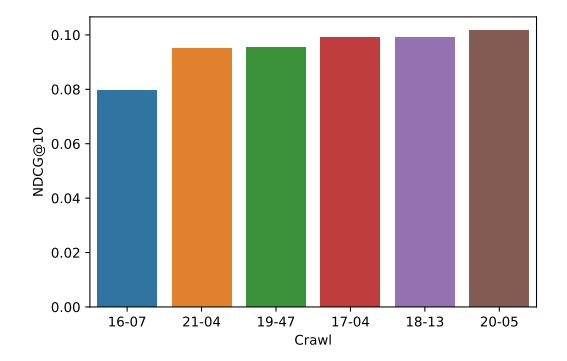

Figure: NDCG@10 je Crawl für Anchor-Texte der Jahre 2016 bis 2021.

4 0 8

Aggregation von Anchor-Texten

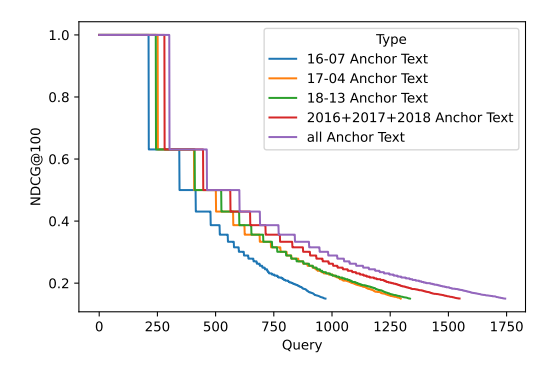

Figure: NDCG@100 je Query für Anchor-Texte der Jahre 2016 bis 2018, sowie deren Kombination und die Kombination aller Jahre (2016-2021.)

4 D F

Aggregation von Anchor-Texten

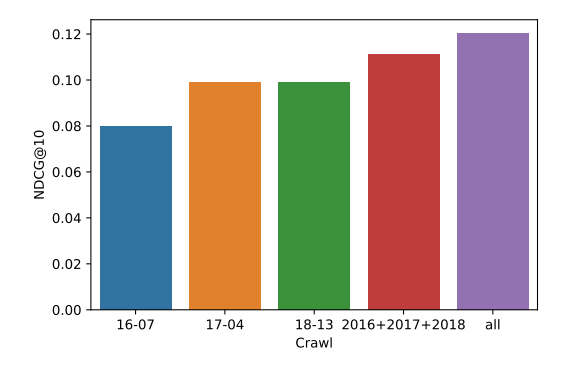

Figure: NDCG@10 je Query für Jahr der Jahre 2016 bis 2018, sowie deren Kombination und die Kombination aller Jahre (2016-2021).

4 □

#### ORCAS-Datensatz

- 18 Mio. Query-URL-Paare aus Bings Query-Logs
- **·** für Forschungszwecke frei verfügbar

4 0 8

### ORCAS-Datensatz

- 18 Mio. Query-URL-Paare aus Bings Query-Logs
- **·** für Forschungszwecke frei verfügbar

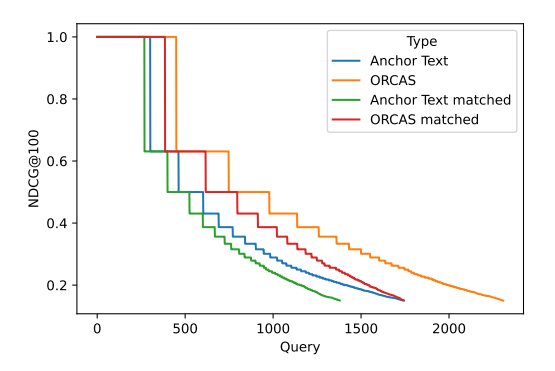

Figure: NDCG@100 pro Query für Anchor-Texte und ORCAS-Queries, sowie für auf deren Schnittmenge reduzierter Teildatensätze. K ロ ▶ K 图  $\Omega$ Maximilian Probst 05.10.2021 14 / 23

活 Maximilian Probst 05.10.2021 15 / 23

 $\leftarrow$   $\Box$   $\rightarrow$ 

 $\prec$ D.

4 0 8

- **•** informational Queries
- navigational Queries
- transactional Queries

4 0 8

- informational Queries
- navigational Queries
- **•** transactional Queries
- Bsp. informational Query: "wetter morgen"  $\rightarrow$  breites Ergebnisspektrum möglich
- Bsp. navigational Query: "accuweather"  $\rightarrow$  präzision nötig

- informational Queries
- navigational Queries
- transactional Queries
- Bsp. informational Query: "wetter morgen"  $\rightarrow$  breites Ergebnisspektrum möglich
- Bsp. navigational Query: "accuweather"  $\rightarrow$  präzision nötig
- ca. 39% aller Anfragen sind informational
- ca. 25% aller Anfragen sind navigational

活 Maximilian Probst 05.10.2021 16 / 23

 $\leftarrow$   $\Box$   $\rightarrow$ 

 $\prec$ D.

## Anchor-Text für navigational Queries

. Nick Craswell, David Hawking und Stephen Robertson mit "Effective site finding using link anchor information" erreichten gute Ergebnisse auf navigational Queries

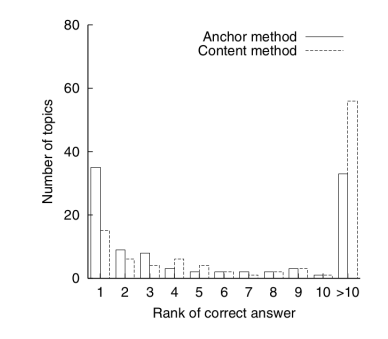

Figure: zufällige entry Pages (Craswell et al. 2001).

4 0 8

活 Maximilian Probst 05.10.2021 17 / 23

 $\leftarrow$   $\Box$   $\rightarrow$ 

 $\prec$ D.

## Anchor-Text für navigational Queries

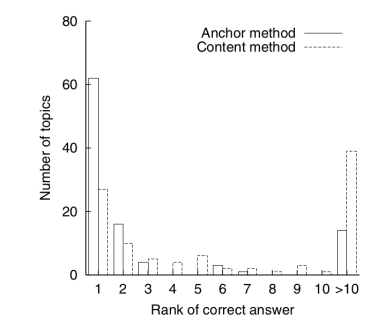

Figure: Yahoo entry Pages (Craswell et al. 2001).

4 **D F** 

Maximilian Probst 05.10.2021 17 / 23

Experiment wird nachgestellt

- **100 zufällige Query-Paare erstellen**  $(z. B <$ sigir2001, http://www.sigir2001.org/>)
- 100 zufällige Query-Paare mit Alexa top 500 Seiten von MS Marco erstellen

活 Maximilian Probst 05.10.2021 19 / 23

 $\leftarrow$   $\Box$   $\rightarrow$ 

 $\prec$ D.

## Anchor-Text für navigational Queries

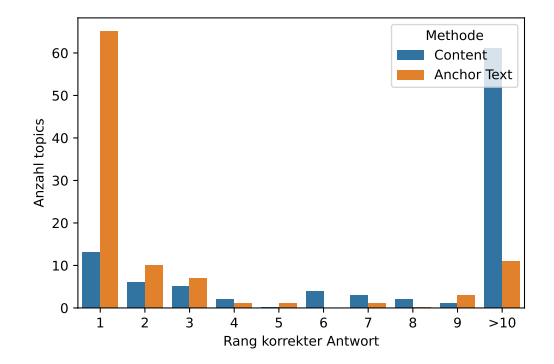

Figure: zufällige entry Pages auf MS Marco.

4 **D F** ×.

B Maximilian Probst 05.10.2021 20 / 23

 $\leftarrow$   $\Box$   $\rightarrow$ 

 $\prec$ D.

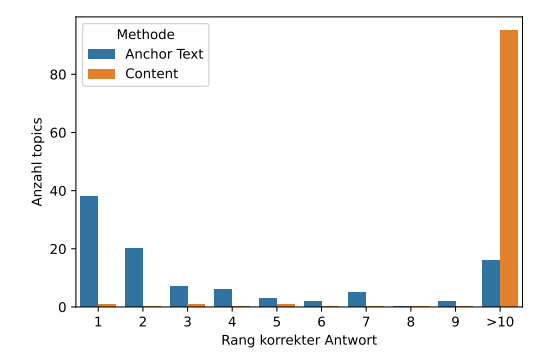

Figure: beliebte entry Pages auf MS Marco.

4 **D F** 

 $QQ$ 

Begründung:

4 **D F** 

 $\sim$ 

Begründung:

 $\bullet$  Seite ist bekannter  $\rightarrow$  über sie wird mehr berichtet

4 0 8

Begründung:

- $\bullet$  Seite ist bekannter  $\rightarrow$  über sie wird mehr berichtet
- eigener Name wird oft nur selten erwähnt

4 □

## Kombination von Anchor-Text mit anderen Features

- Anchor-Text mit anderen Features zu kombinieren Sinnvoll
- genutzt wird LambdaMART in Implementierung von LightGBM

## Kombination von Anchor-Text mit anderen Features

- Anchor-Text mit anderen Features zu kombinieren Sinnvoll
- **o** genutzt wird LambdaMART in Implementierung von LightGBM

Table: Ergebnis des Learning-to-Rank-Verfahrens gegenüber der Anserini Baseline und doc5Tquery (Deep Learning 2020).

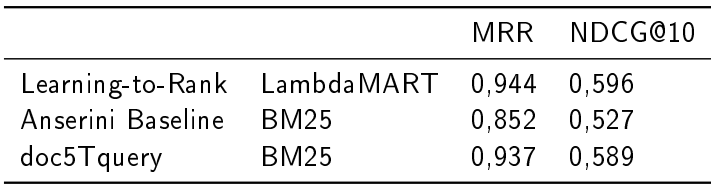

## Kombination von Anchor-Text mit anderen Features

- Anchor-Text mit anderen Features zu kombinieren Sinnvoll
- **o** genutzt wird LambdaMART in Implementierung von LightGBM

Table: Ergebnis des Learning-to-Rank-Verfahrens gegenüber der Anserini Baseline und doc5Tquery (Deep Learning 2020).

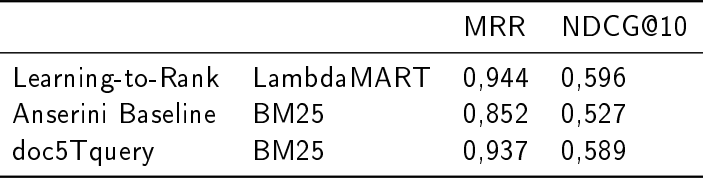

Anchortext als siebtwichtigstes Feature von 50

## Fazit

K ロ ▶ K 個 ▶ K 로 ▶ K 로 ▶ 『로 』 9 9 0 °

### Anchor Texte können bei richtiger Nutzung durchaus hilfreich sein

4.000.4

 $\rightarrow$ ×. 活

<span id="page-54-0"></span>Anchor Texte können bei richtiger Nutzung durchaus hilfreich sein der Datensatz kann somit zu weiteren Forschungen beitragen

4 0 8